1

4

6

8

27 28

30

## 2 **Particle Swarm Optimization for Surface Complexation with the PHREEQC**  3 **geochemical model**

## 5 **MS No: grid-2017-38**

## 7 **Abstract**

 Recently, Particle Swarm Optimization (PSO) techniques have attracted many researchers to optimize model parameters in several fields of research. This article **paper** explains, for the first time, how to interface the hydroPSO R optimization package and PEST with the PHREEQC geochemical model, version 2.3.1. The 13 main theme involved the sorption of low concentration uranium on quartz at 14 different pH. Sorption of metals on minerals is a key process in treatment water, natural aquatic environments, and other water related technologies. Sorption 16 processes can be simulated by means of surface complexation models. However, determining thermodynamic constants for surface species from batch experiments **requires robust parameter estimation tool that does not get stuck in local minima. In this work, uranium at low concentrations was sorbed on quartz at different pH.**  Results show that hydroPSO delivers more reliable thermodynamic parameter values than PEST when both are coupled to PHREEQC using the same 22 thermodynamic input data  $(Nair et al., 2014)$ . Besides, Postpost-processing tools included in hydroPSO are helpful for the interpretation of the results. Thus, 24 hydroPSO is  $\alpha$ -recommended as an optimization tool for PHREEQC with respect 25 to inverse modeling to determine reliable  $\overline{and}$  meaningful thermodynamic parameter values.

## 29 **Introduction and Scope**

 Particle Swarm Optimization technique (PSO) is an evolutionary optimization approach proposed by Eberhart and Kennedy (1995) and was influenced by the 33 activities of flocks of birds in search of corn (Kennedy and Eberhart 1995, and Eberhart and Kennedy 1995). PSO and genetic algorithms (GA) shares a few 35 | similarities (Eberhart and Shi 1998). GA has evolutionary operators like crossover 36 or selection, while PSO does not have it (Eberhart and Shi 1998). Recently, PSO 28 has a wide range of applications, including water resources (Zambrano- Bigiarini and Rojas, 2013, Abdelaziz and Zambrano-Bigiarini 2014), geothermal resources (Ma et al., 2013; Beck et al., 2010), structural design (Kaveh and Talatahari, 2009; Schutte and Groenwold, 2003), economics and finance (Huang et

**Formatted:** Numbering: Continuous

**Formatted:** Left

**Formatted:** Font: 14 pt

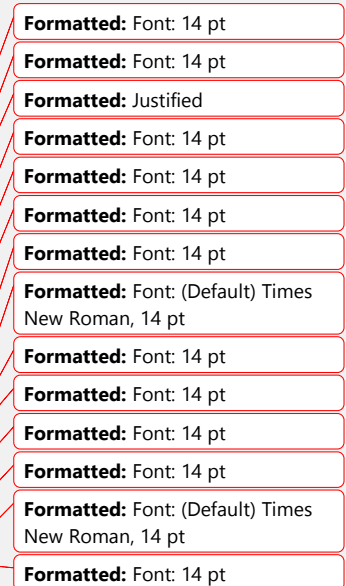

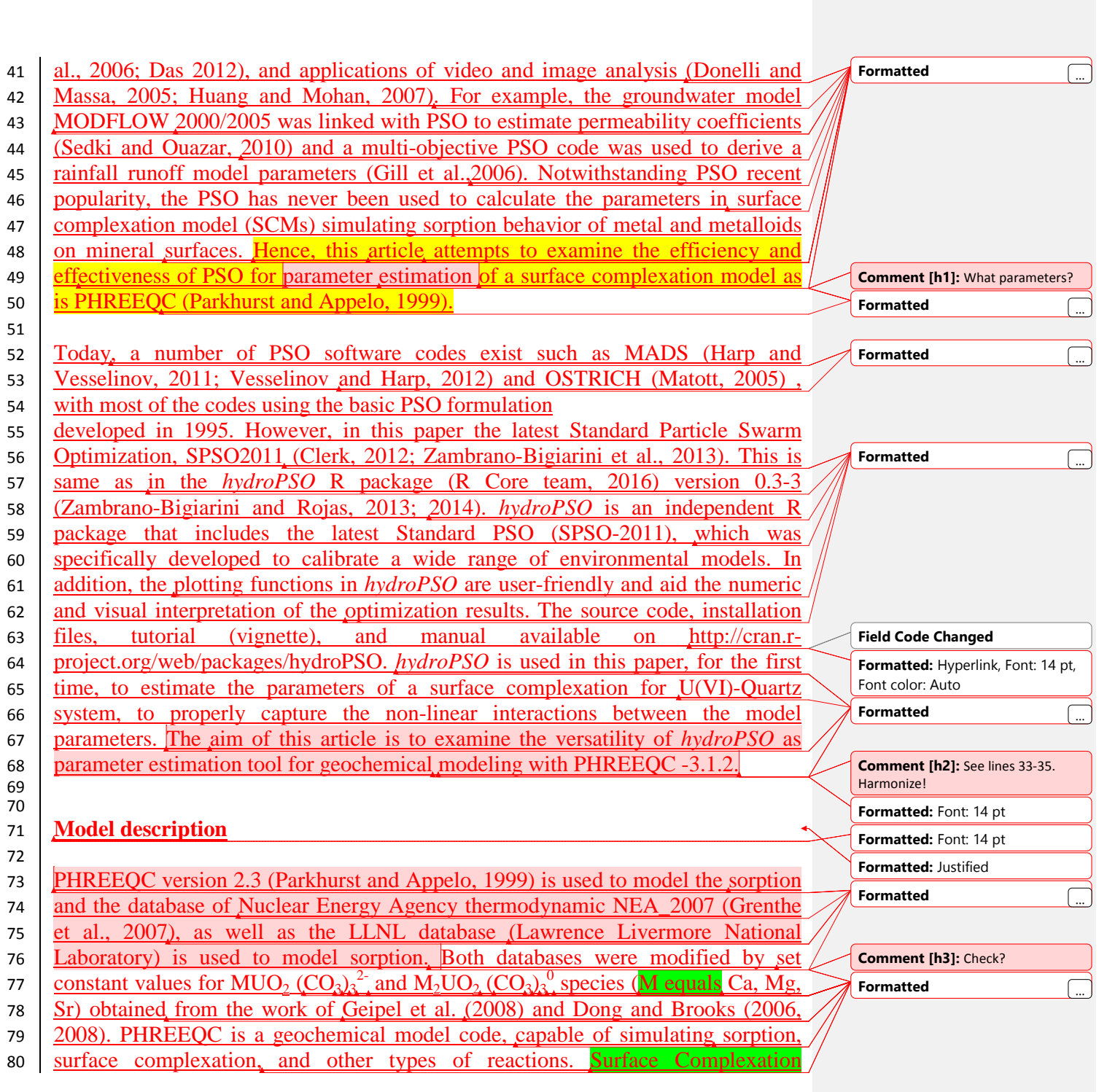

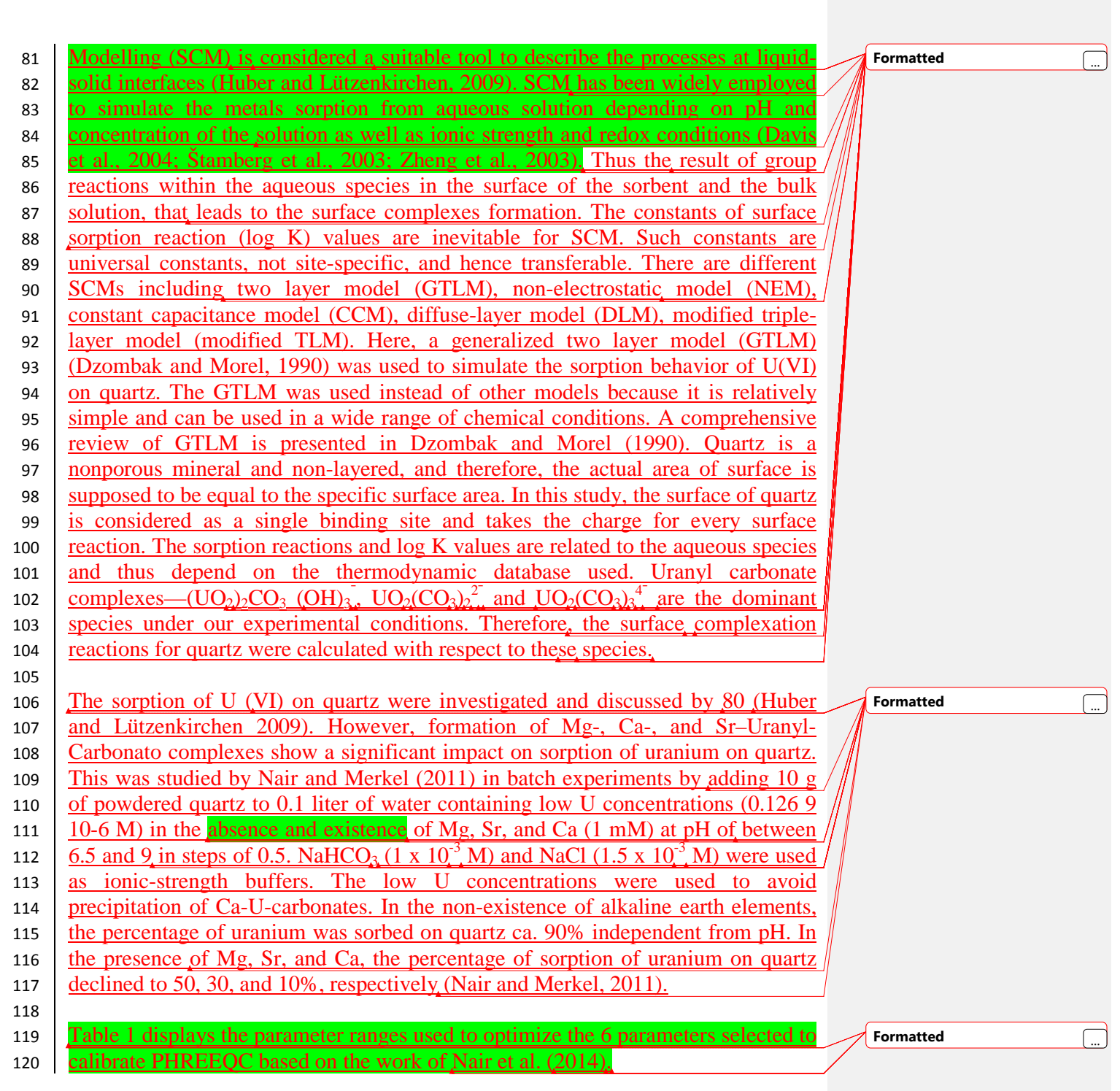

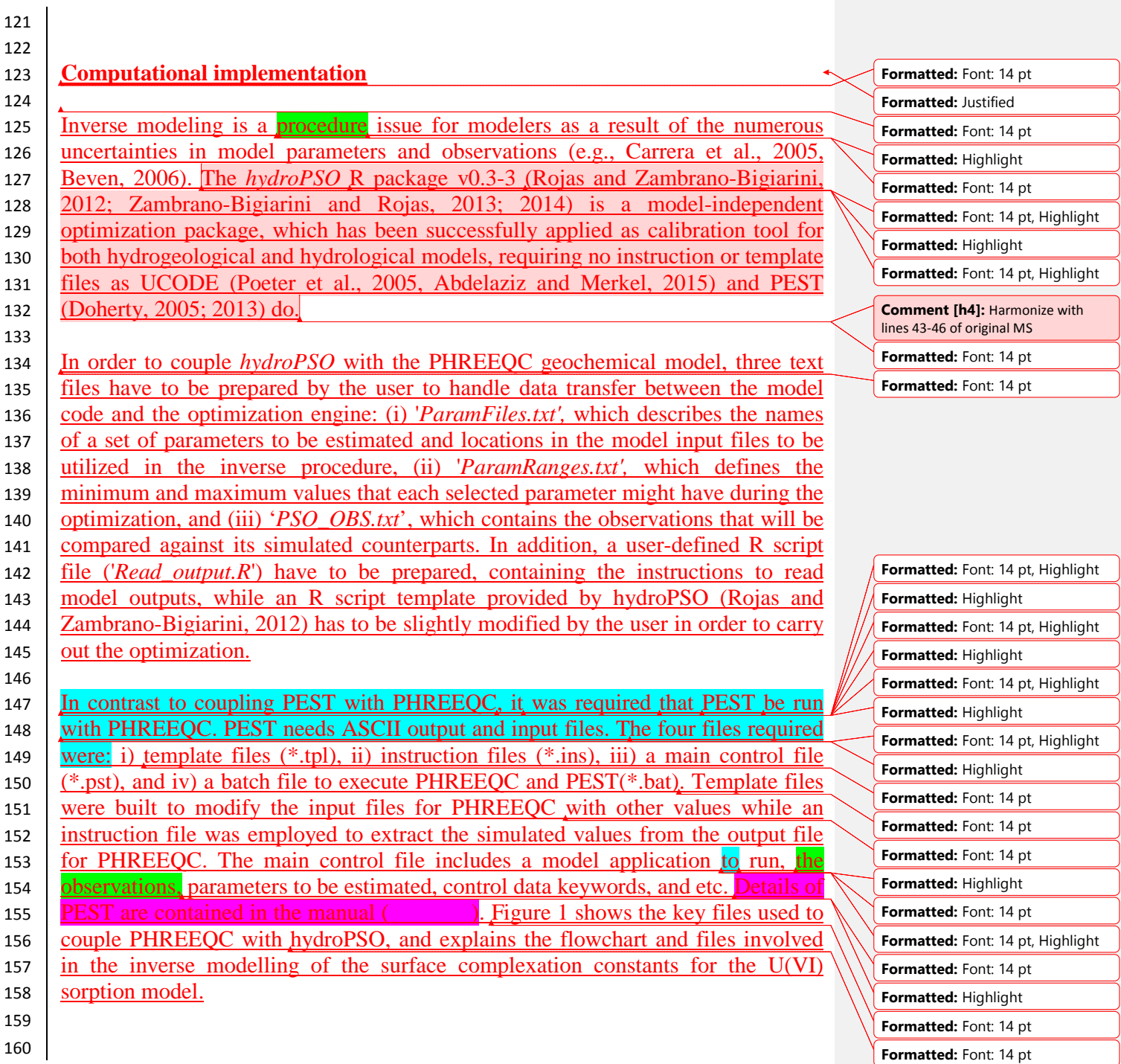

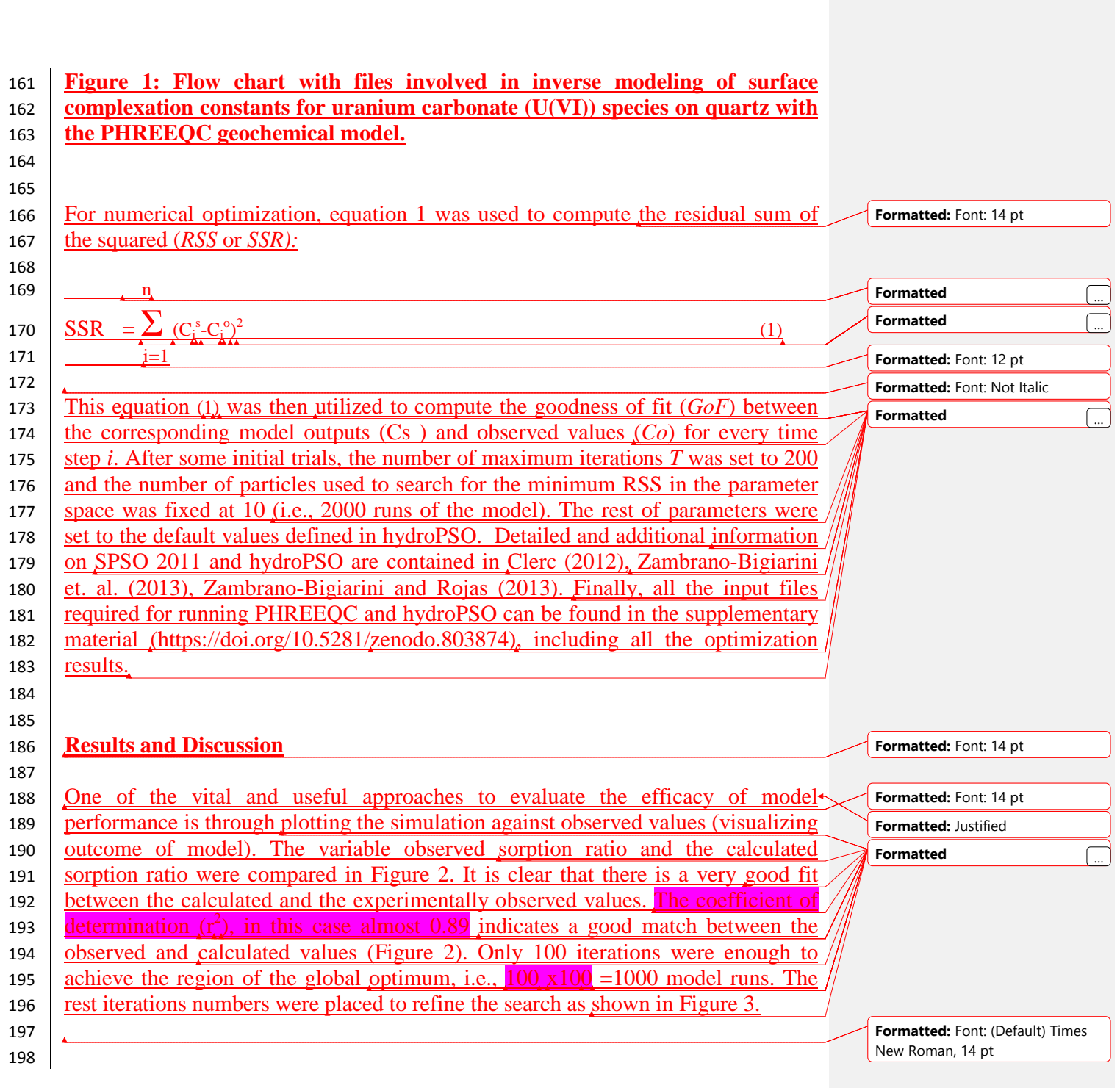

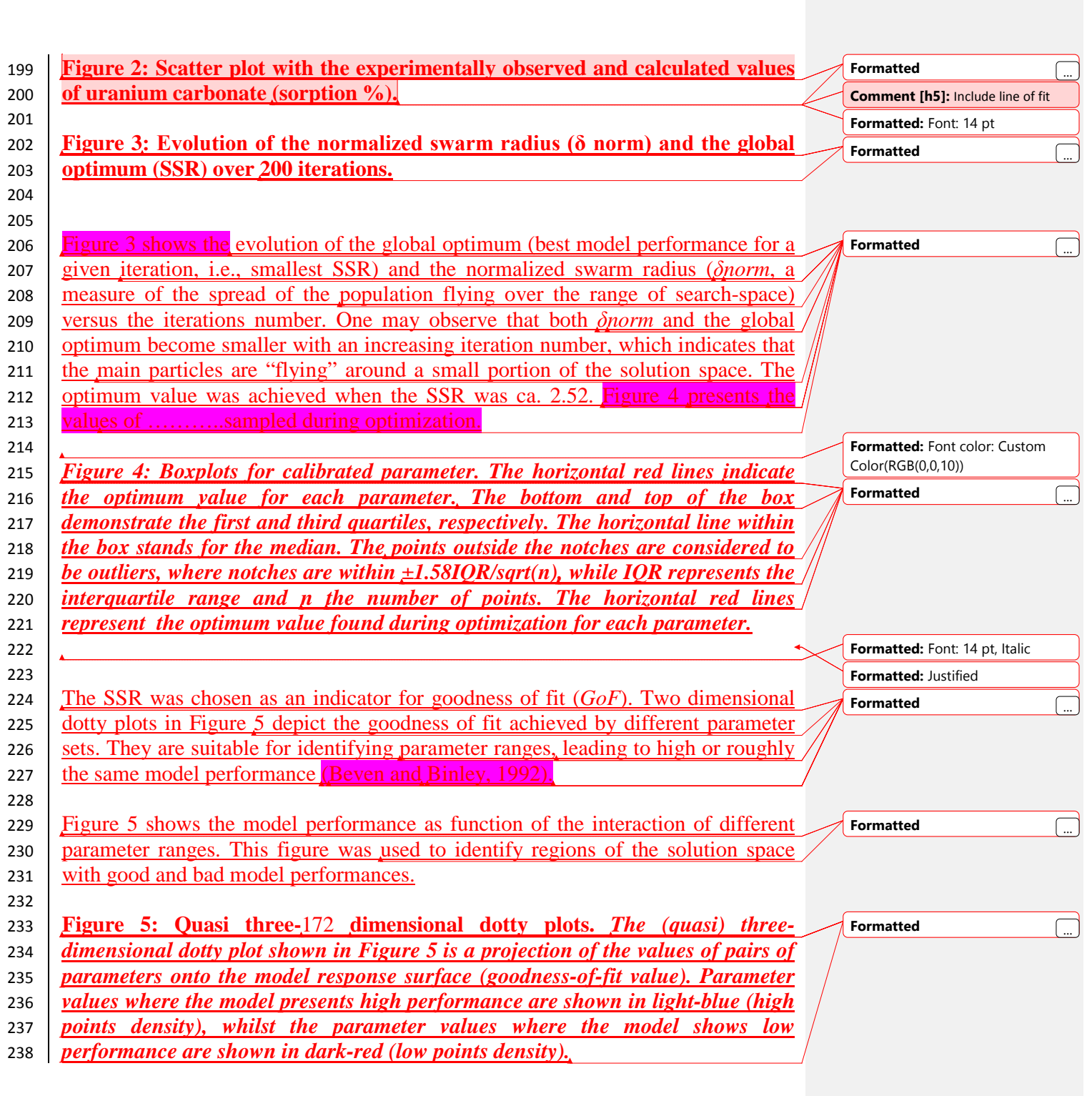

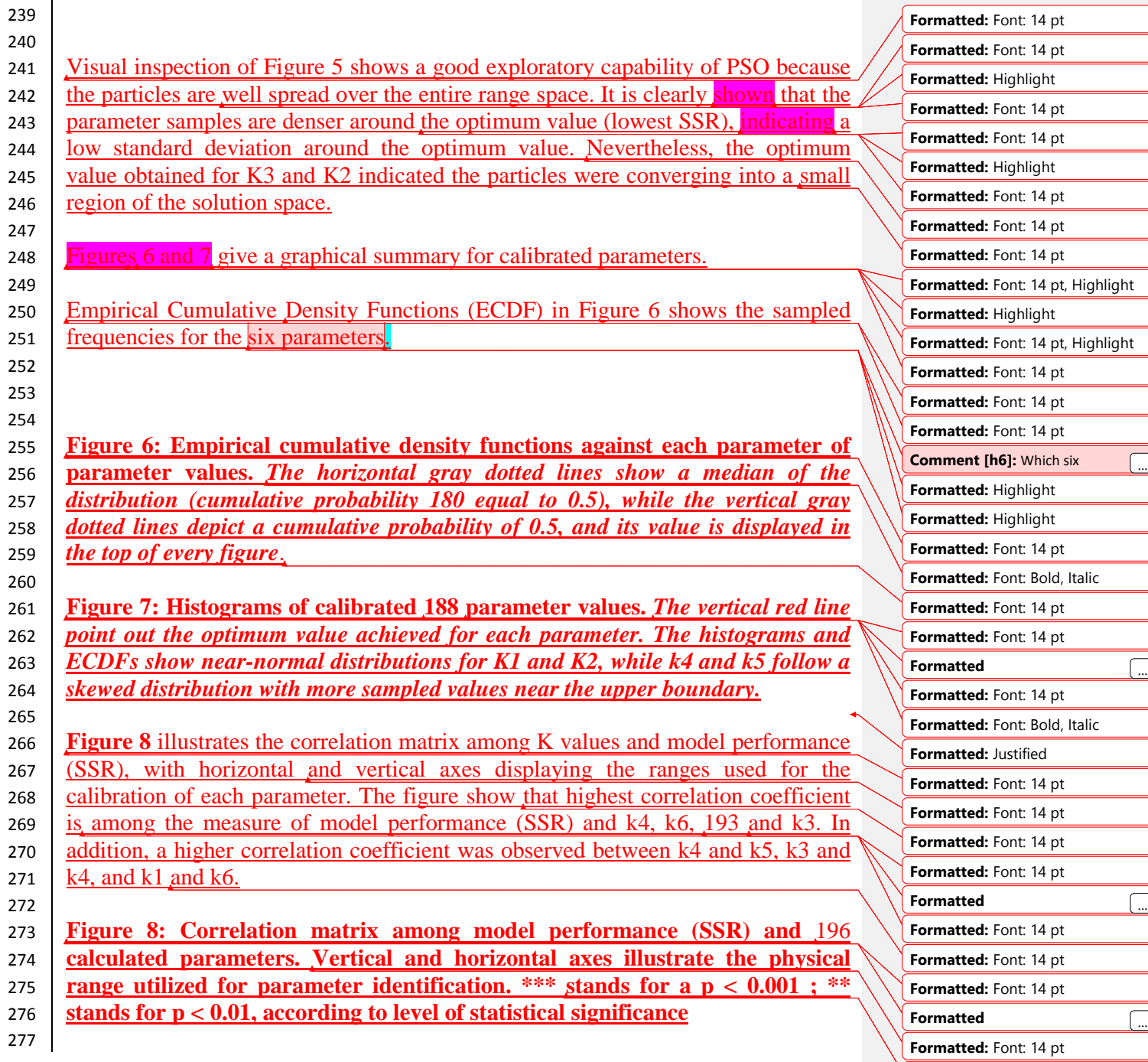

**Formatted:** Font: 14 pt

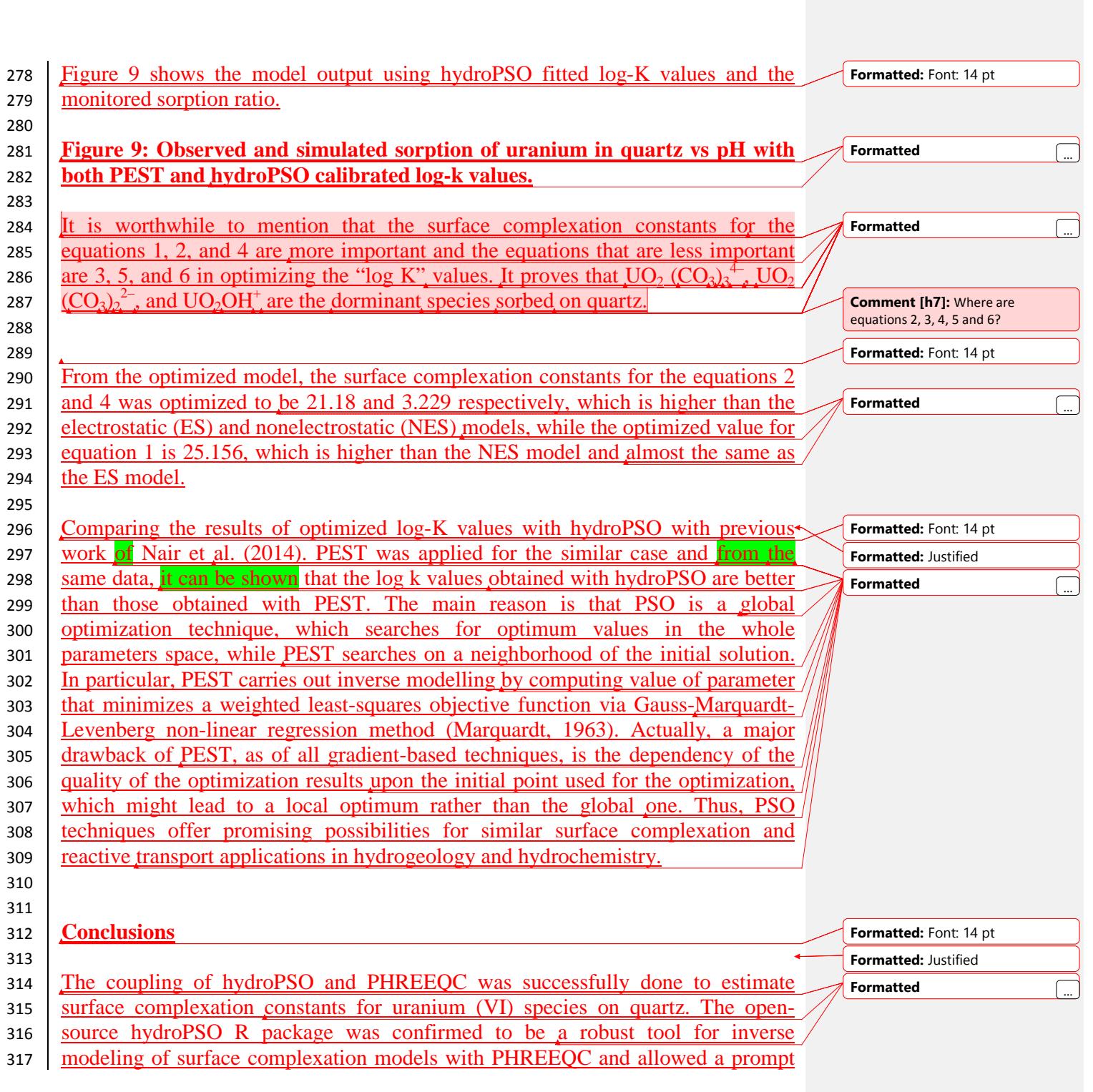

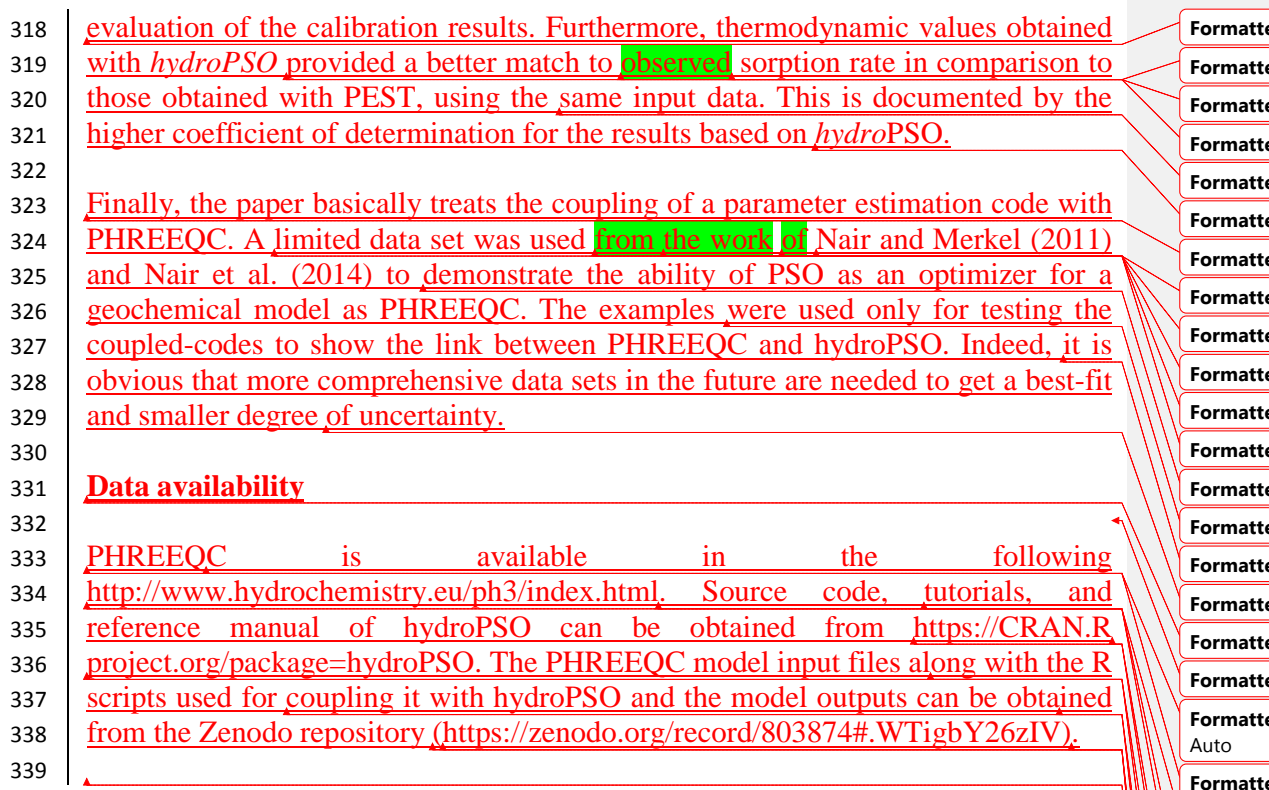

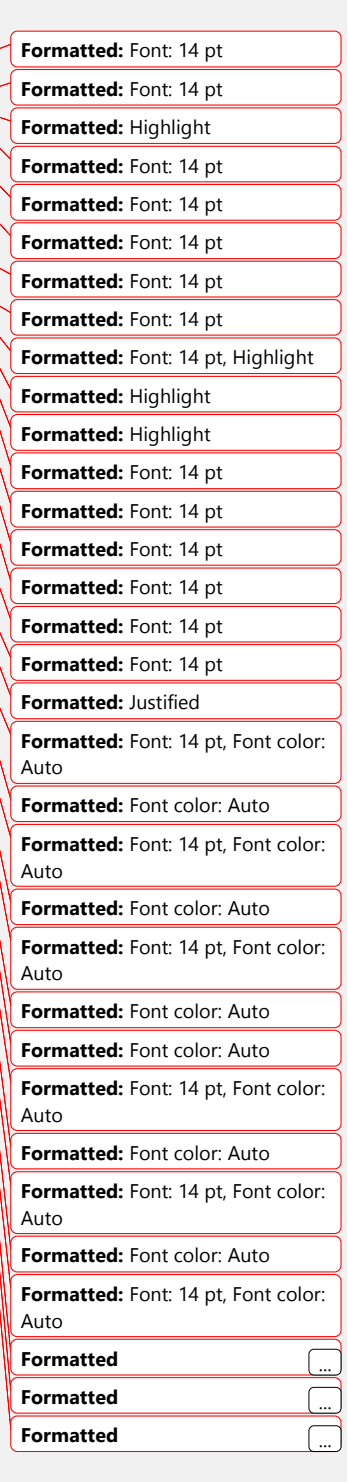